# **vbk**.cmd – Appendix

SW ebm-papst MODBUS V5.0 - EN V2.03 2017-02

#### **Contact for further information**

vbk technology GmbH Verlängerte Goethestraße 9 08209 Auerbach

Tel.: +49 (0)3744 / 22 47 914 Fax: +49 (0)3744 / 22 35 595

info@vbk-technology.de www.vbk-technology.de

#### Menustructure - Basisvariation

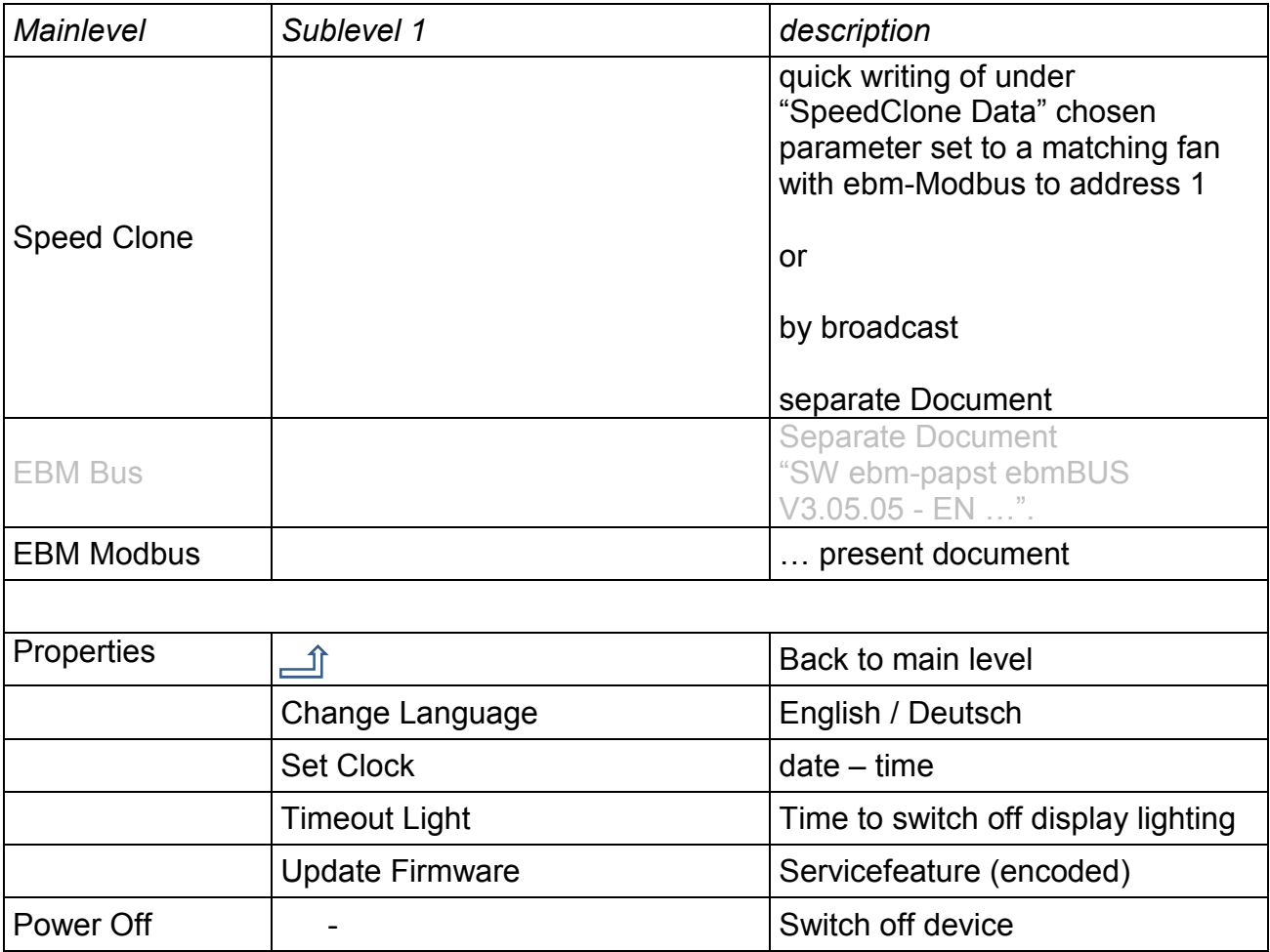

### Menustructure – main level - variation

## **SW ebm-papst MODBUS V5.0 - EN V2.03 2017-02**

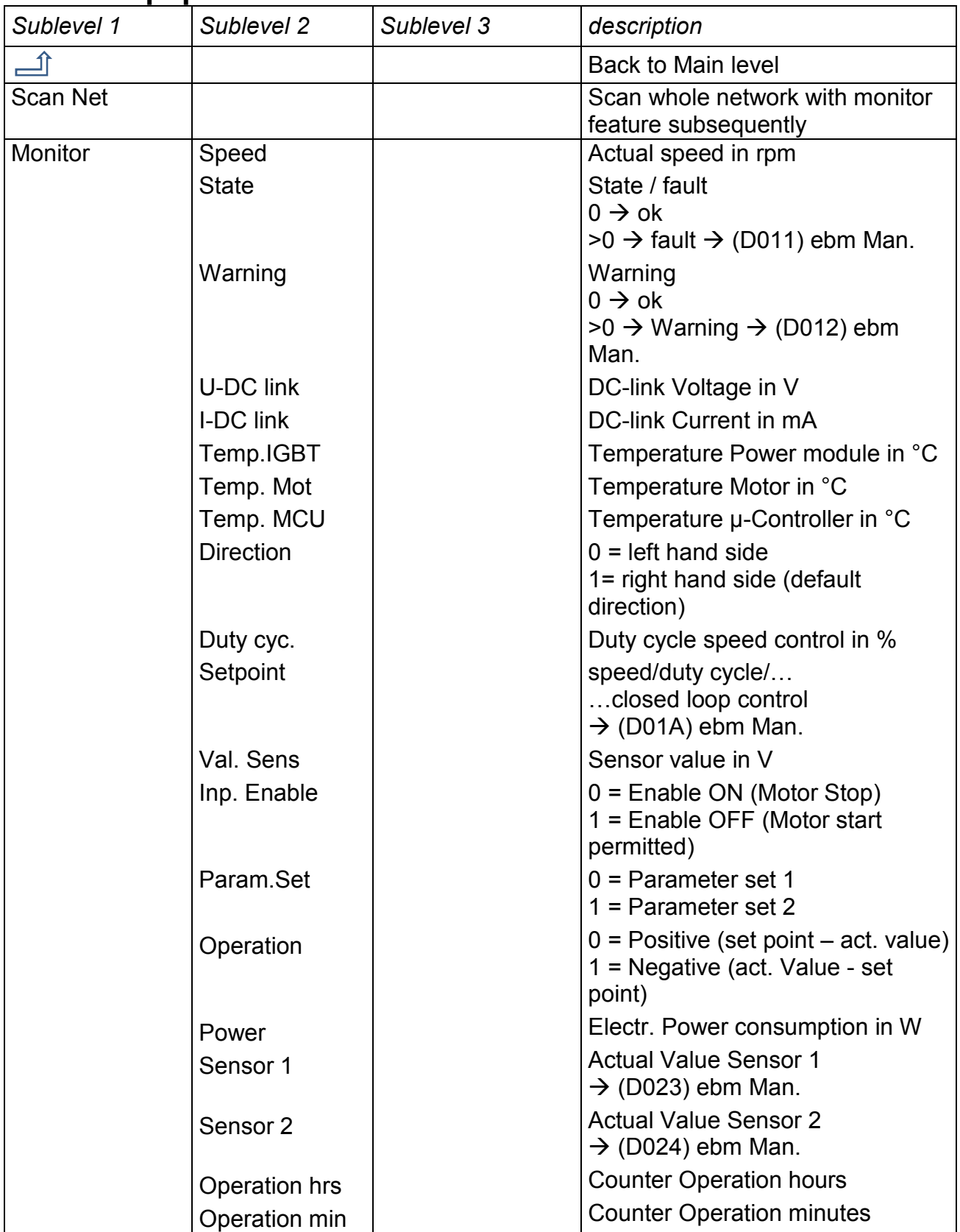

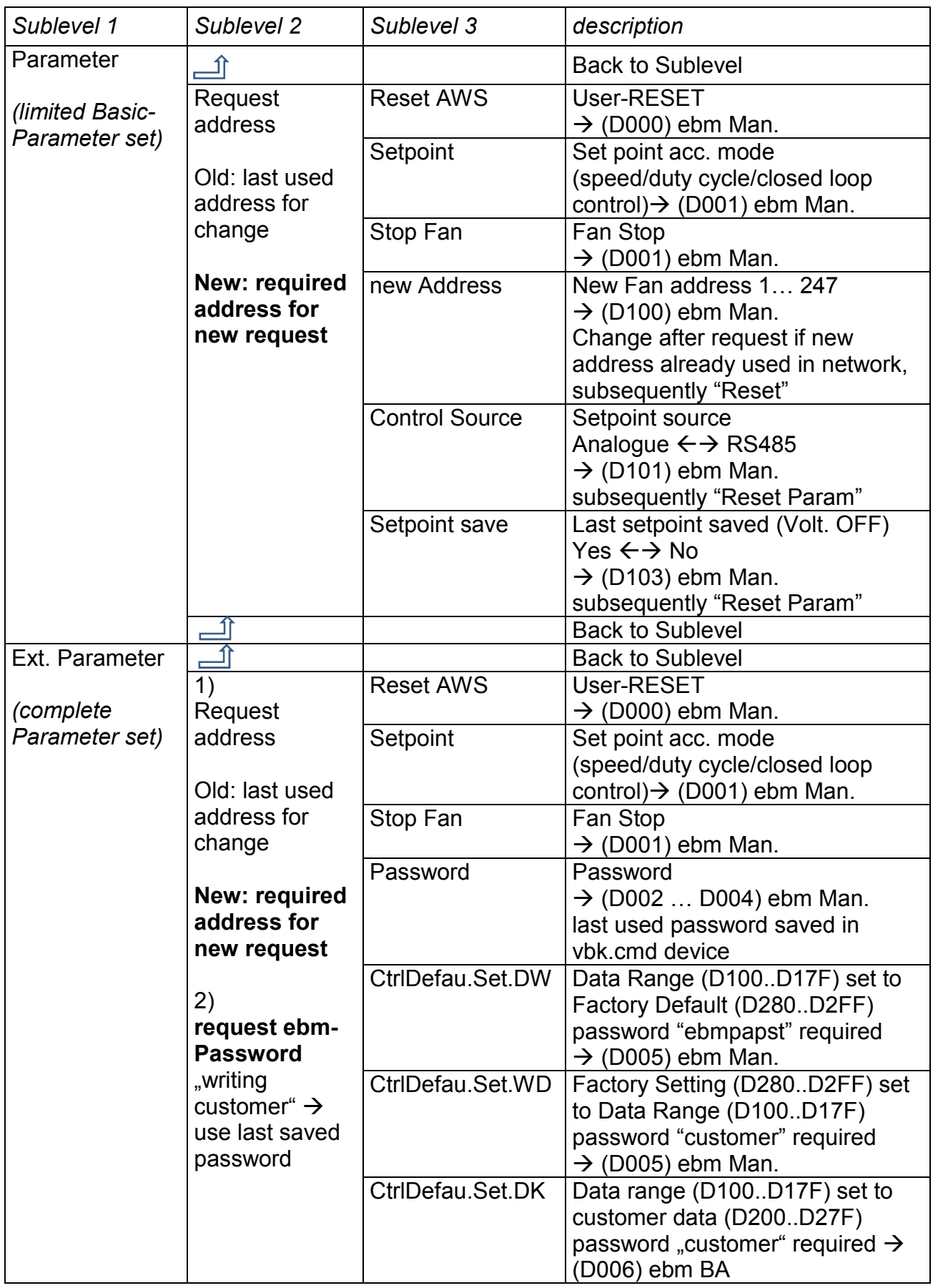

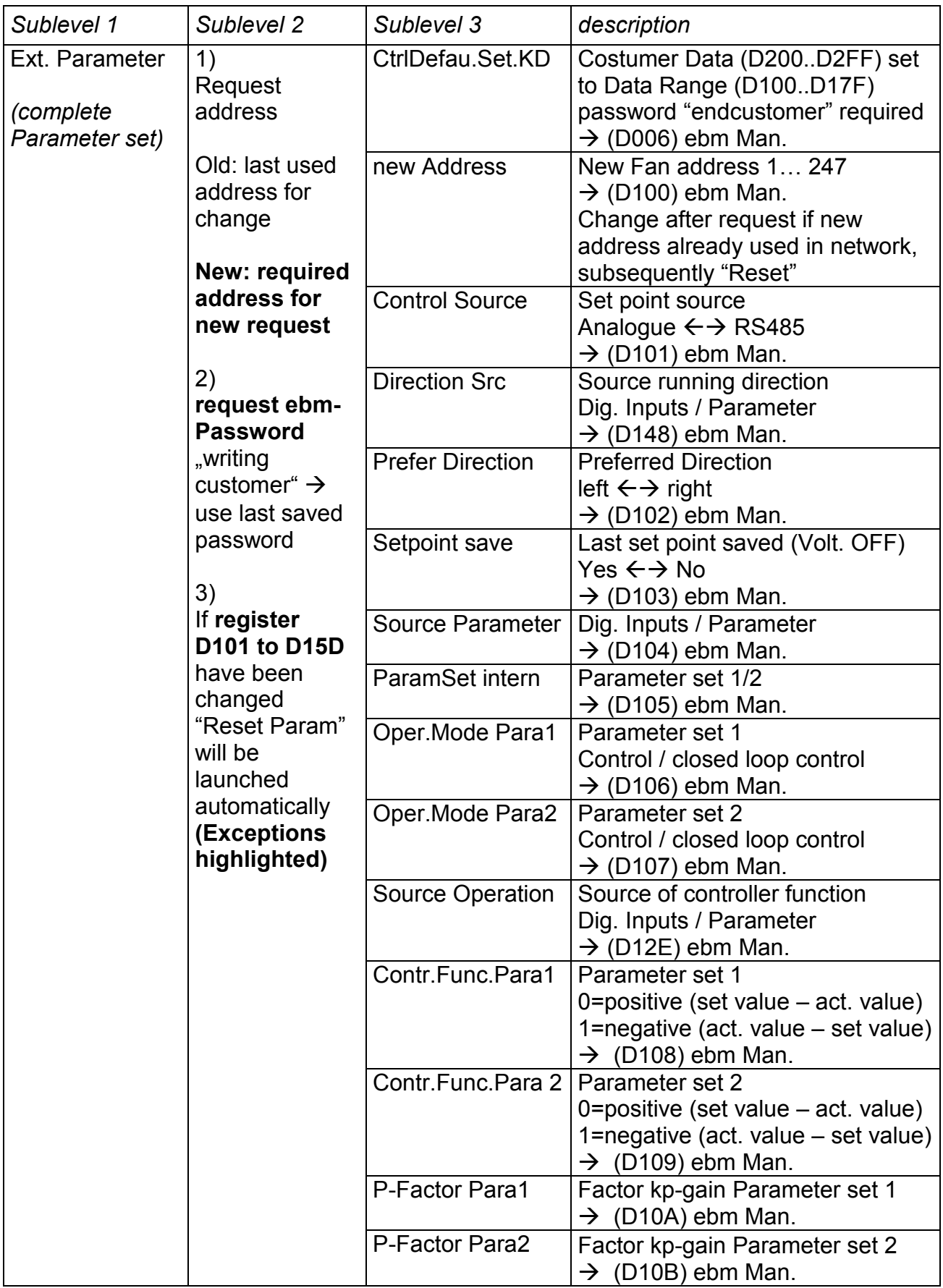

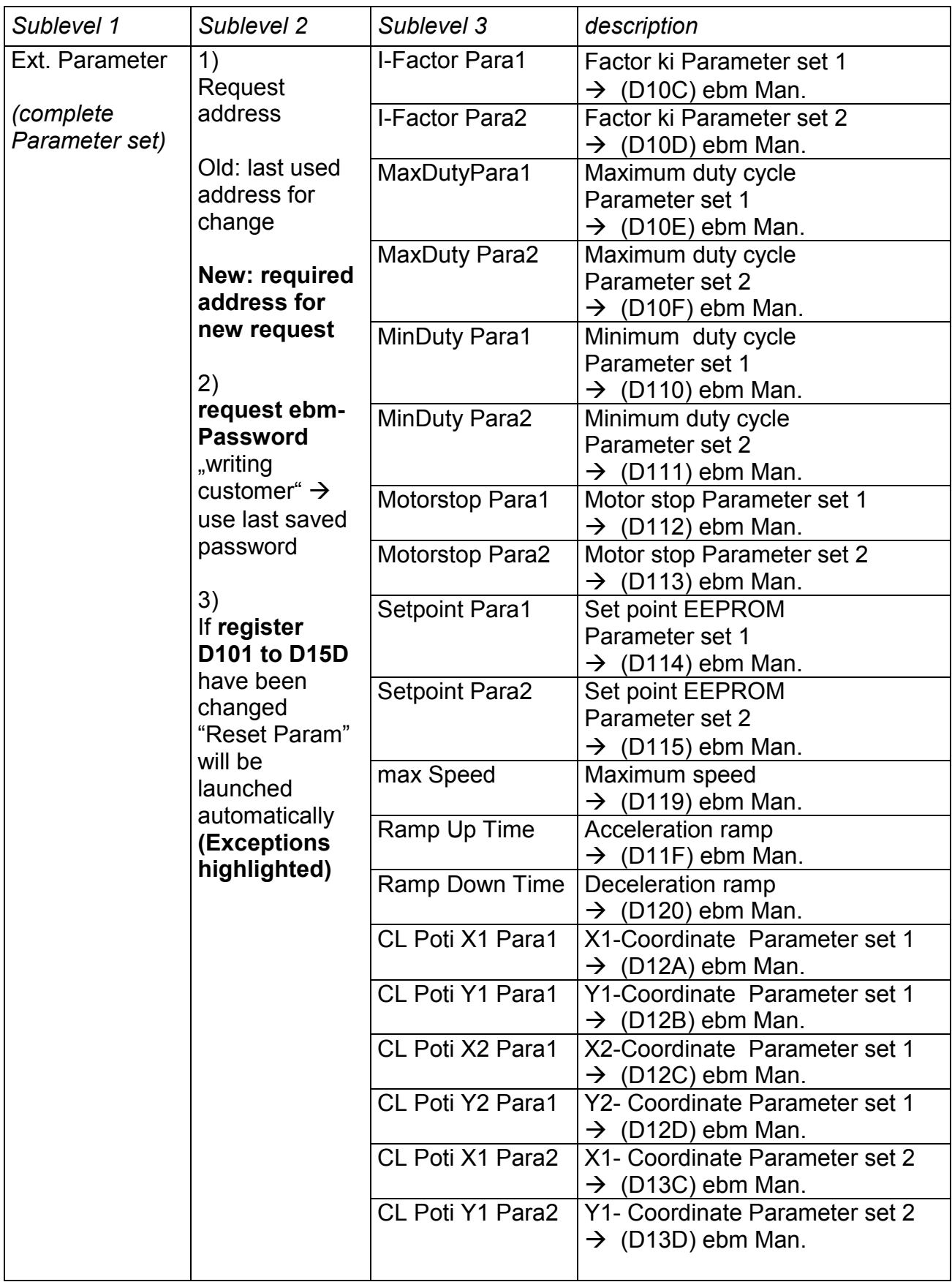

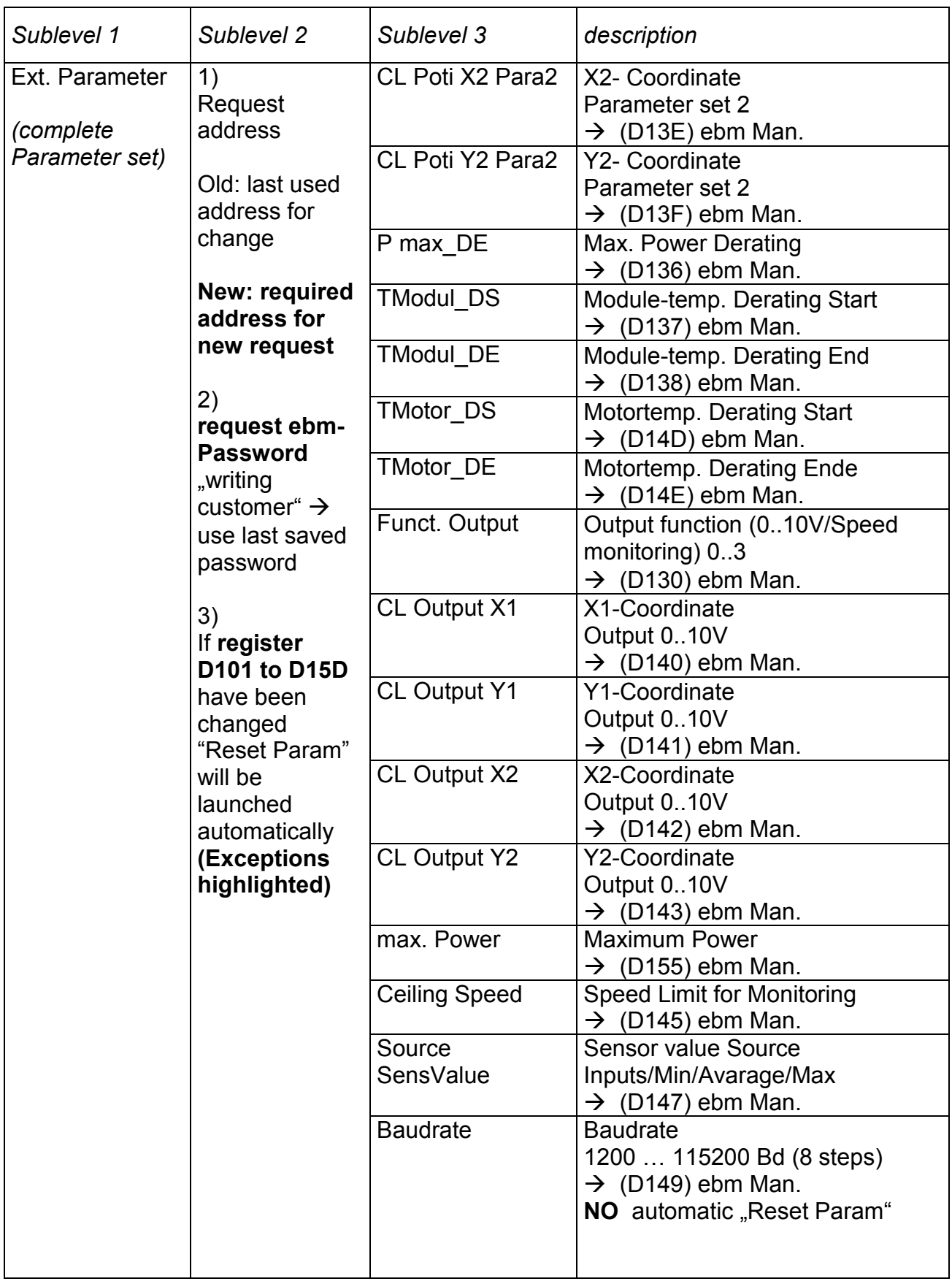

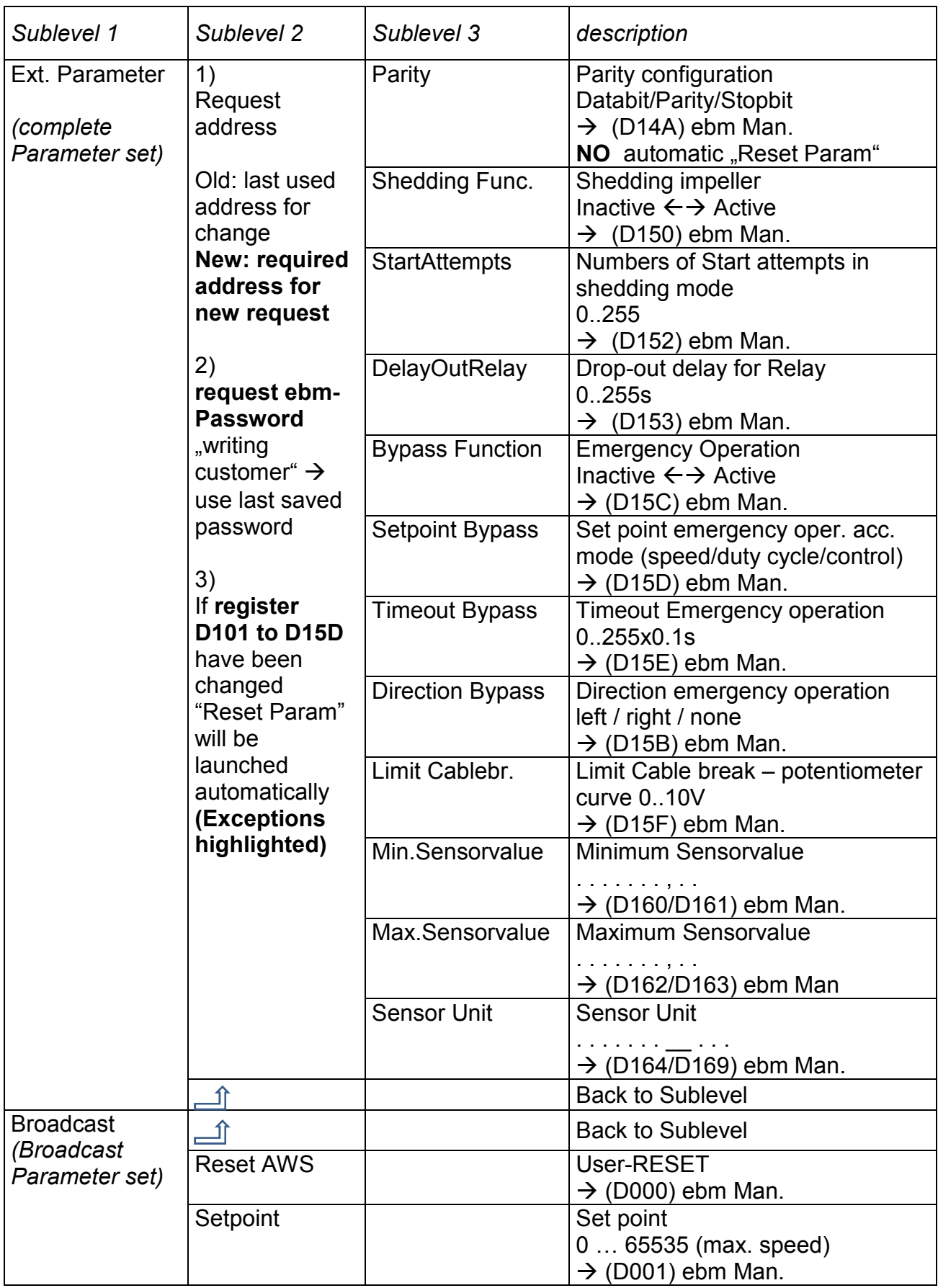

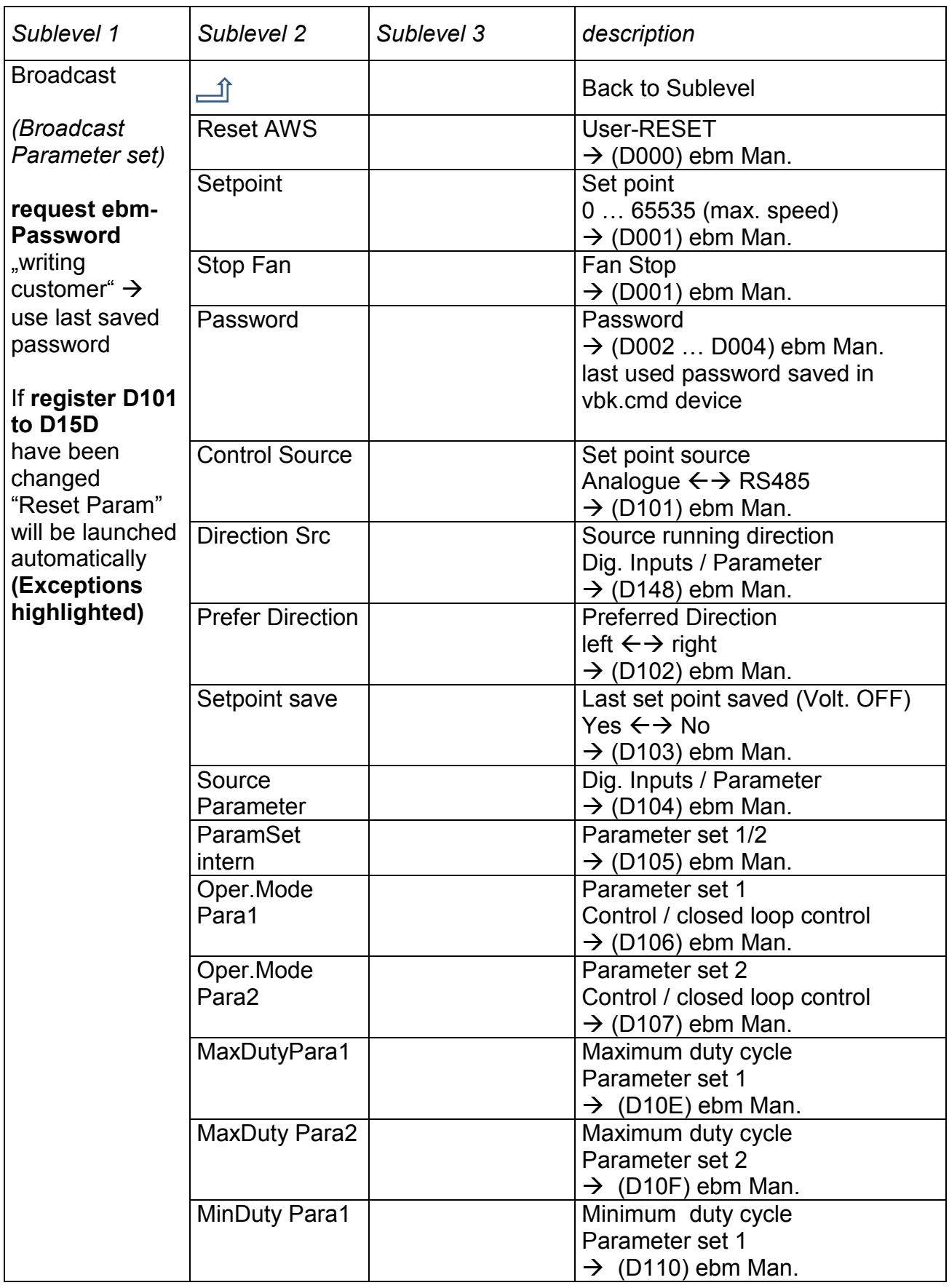

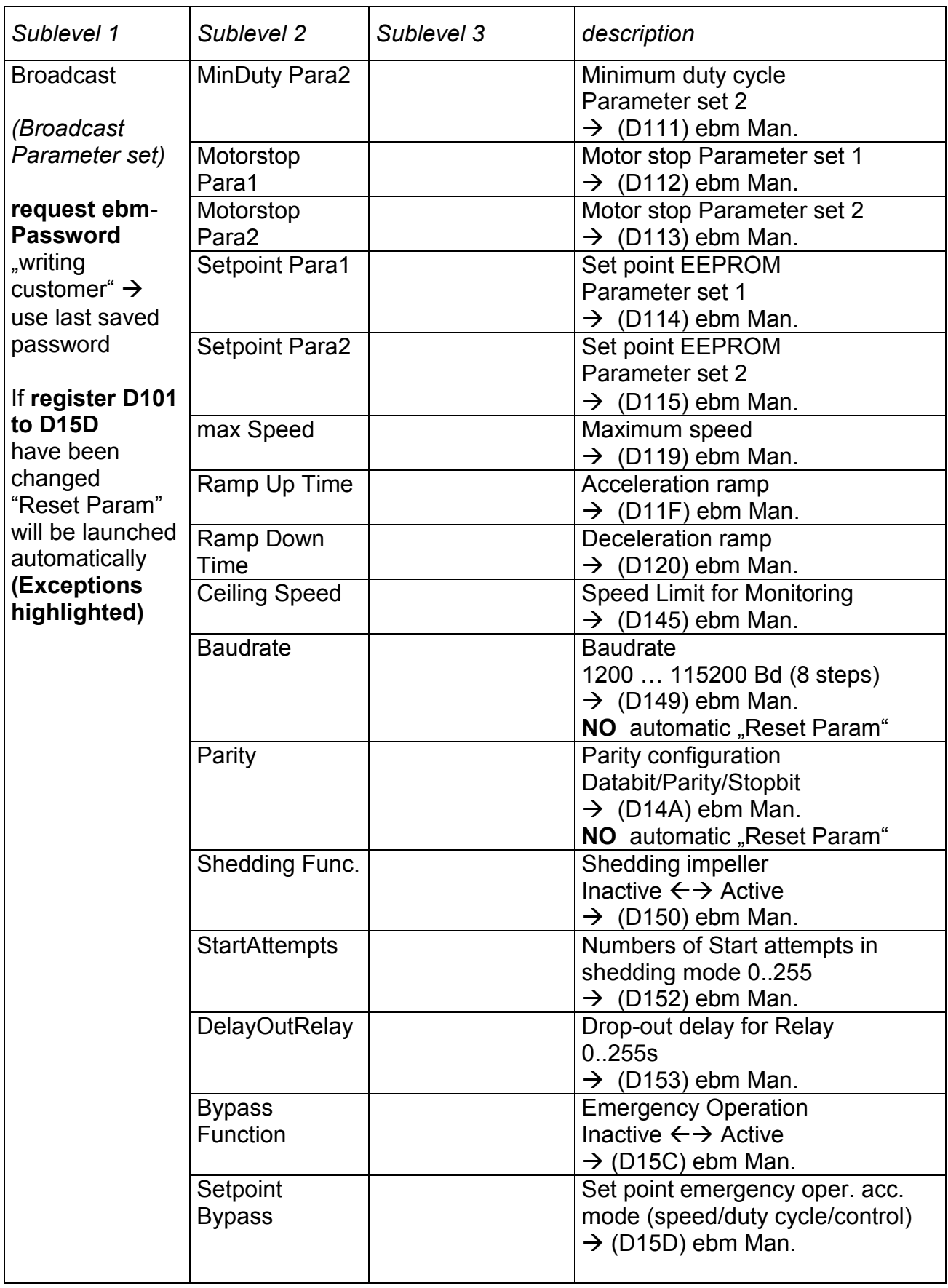

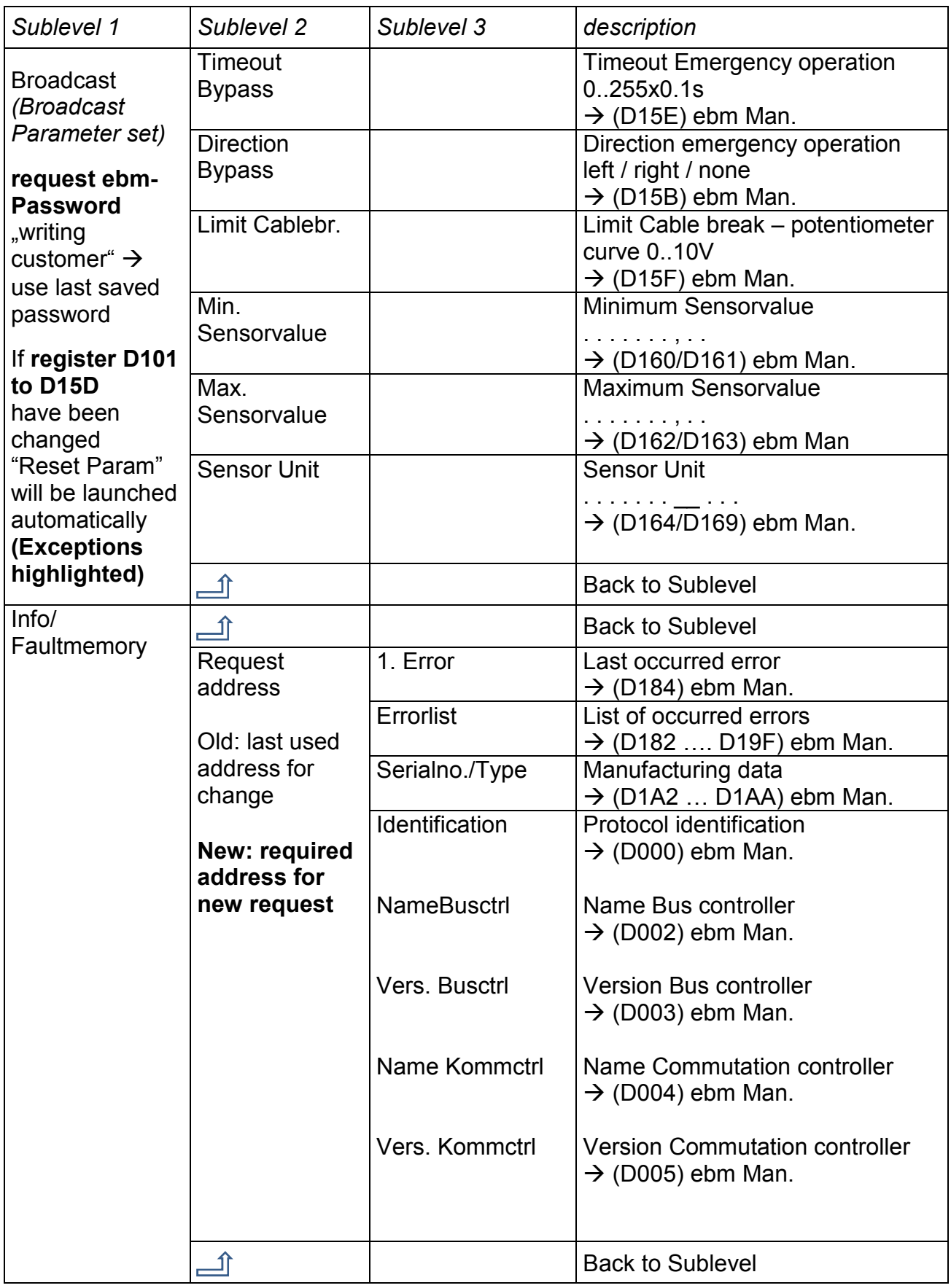

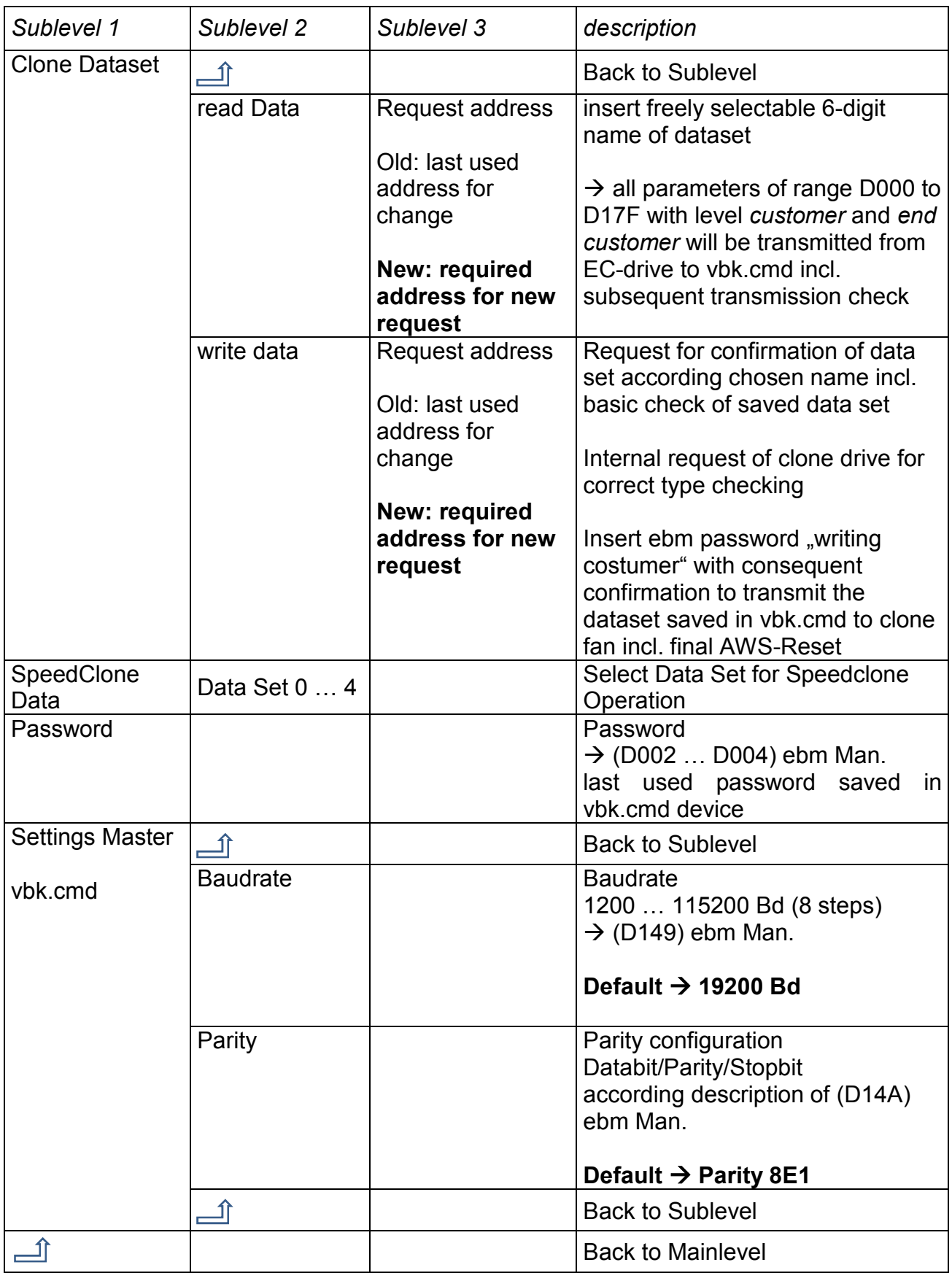